# Printing a pdf in java

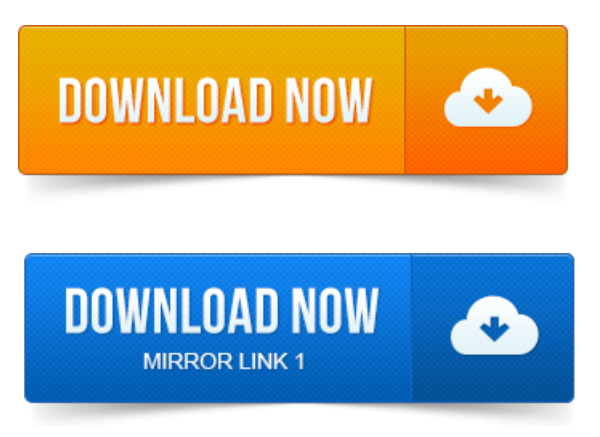

2008-повідомлень: 24-авторів: 14Ive been googling information on howto printa pdfin java,and itseems that thejava printapiis used more for printing from a swing app. I think PDFBox from Apache better suit your need http:pdfbox.apache.org. Here is how it can fit inside your code: static public void.This worked for meto printa PDF with a plain JRE: publicstatic void mainString args throws PrintException, IOException DocFlavor flavor. Of these steps, the only PDF-specific one is the last, so in practice printing a PDF in Java is like printing any other type of document, but well go. The Apache PDFBox library is an open source Java tool for working with PDF documents. Print a PDF file using the standard Java printing API. This tutorial aims to show you how to use Java and JPedal to print a PDF file in 5 simple steps. These 5 steps will give you greater control over how the printing. Printing PDF files from Java is something that raises a lot of general questions, so this short article is a general guide to the options available. The PDF printer component in Gnostice PDFOne for the Java platform was introduced in February 2008 with Version 2.

#### printing a pdf in java

Since then, the printer component.Print Acrobat PDF documents directly from your Java application or web application, with or without user intervention. JPDFPrint is a Java library that can load. For some time now I have searched for a way to print a PDF document from Java code.

### printing pdf in java example

Up to now, I have had to shell out and invoke Acrobat. The following sample illustrates how to print PDF document using currently selected. System.out.println Printing the input file using Java.awt.print API. Open a new pdf file to print using BufferedInputStreamnew FileInputStreammyfile.pdf. Use attributes.addnew Destinationnew java.net. Printing is not an easy task. It is easy to get tied into intricate details of environment specific configuration settings such as margins and paper.

### printing a pdf file in java

2008-повідомлень: 9-авторів: 2Hello iamtrying to print pdffiles in java by using javax.print.DocFlavorand print.but when amprinting PDF files i am getting the error like.SmartJPrint Java PDF API - Silent Print, View, Convert, and Process existing PDF files.

## printing pdf in javascript

100 Java APIs for silent printing, viewing and conversion ofPDF files.Hey everyone, Imfacing areal problemhere whiletrying to printa pdffile

### printing a pdf file using javascript

The problem is that when i send the file to the printer. Print HTML to PDF Java. Professional HTML to PDF online solution that fully supports HTMLCSS2Javascript. To download the packages to allowwriting to PDFs in Java or just for moreinformation hereis thelink to thesite. Http:www.vogella.com How.The problem that arises is the lack of solid batch-printing capability for PDF. There are several windows GUIs that claim to handle this effectively, but for a Java.Ive been googling information on how to print a pdf in java, and it seems that the java print api is used more for printing from a swing app. The Apache PDFBox library is an open source Java tool for working with PDF documents. Print a PDF file using the standard Java printing API.I think PDFBox from Apache better suit your need http:pdfbox.apache.org. Here is how it can fit inside your code: static public void mainString. This worked for me to print a PDF with a plain JRE: public static void mainString args throws PrintException, IOException DocFlavor flavor.Jan 30, 2010. Printing PDF files from Java is something that raises a lot of general questions, so this short article is a general guide to the options available. Java native print support does not support printing PDF files. Which is why weve written our own and added numerous enhancements to match the capabilities.Printing PDF files is built into JPedal. This tutorial shows you how to add print support to Java.Feb 15, 2012. Of these steps, the only PDF-specific one is the last, so in practice printing a PDF in Java is like printing any other type of document, but well go. The PDF printer component in Gnostice PDFOne for the Java platform was introduced in February 2008 with Version 2. Since then, the printer component. The following sample illustrates how to print PDF document using currently selected. Try.

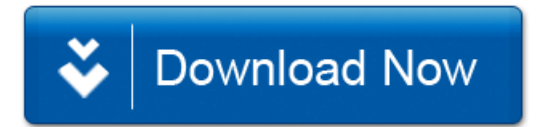